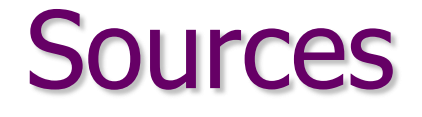

### Advanced FLUKA Course

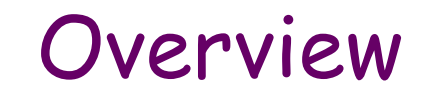

#### 1. Built-in sources

- Beam definition
- Extended sources
- Sources for collider experiments

#### 2. User-defined sources

- User routine SOURCE
- Useful auxiliary routines
- Sampling techniques
- Two-step methods

### 3. Example: point vs. extended source

# Built-in sources

### Beam definition – 1 Input card: BEAM defines several beam characteristics: type of particle, energy, divergence, profile **Example \*...+....1....+....2....+....3....+....4....+....5....+....6....+....7....+... BEAM 3.5 -0.082425 -1.7 0.0 0.0 0.0PROTON**

- 3.5 GeV/c [**WHAT(1)**] proton beam [**SDUM**] with weight 1 [**WHAT(6)**]
- Gaussian momentum distribution: 0.082425 GeV/c FWHM [**WHAT(2)**]
- Gaussian angular distribution: 1.7 mrad FWHM [**WHAT(3)**]
- no beam width along x (point-like source) [**WHAT(4)**]
- no beam width along y (point-like source) [**WHAT(5)**]

### Beam definition - 2

Input card: BEAMPOS

#### If **SDUM** = blank:

defines the coordinates of the centre of the beam spot *(i.e.*, the point from which transport starts) and the beam direction

#### **Example**

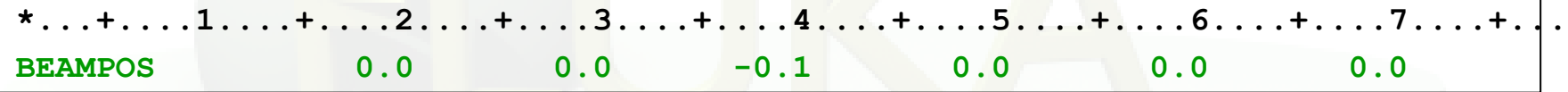

- x-coordinate: 0.0 [**WHAT(1)**]
- y-coordinate: 0.0 [**WHAT(2)**]
- z-coordinate: -0.1 cm [**WHAT(3)**]
- direction cosine with respect to the x-axis: 0.0 [**WHAT(4)**]
- direction cosine with respect to the y-axis: 0.0 [**WHAT(5)**]
- **WHAT(6)** is not used !

 $\rightarrow$  beam points in the positive z-direction starting at (0.,0.,-0.1)

### Beam definition - 3

#### Input card: BEAMAXES

defines the beam reference frame which all parameters defined with BEAM and BEAMPOS refer to (angular divergence, transverse profile, polarization, extended sources)

#### **Example**

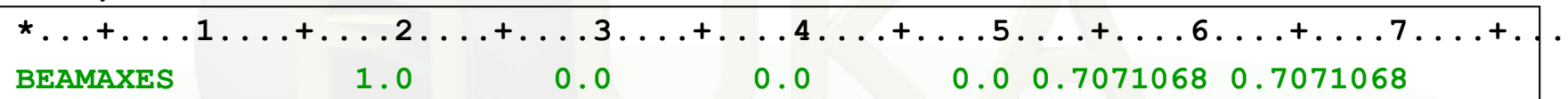

- cosine of angle between x-axis of beam and x-axis of geometry frame [**WHAT(1)**] • cosine of angle between x-axis of beam and y-axis of geometry frame [**WHAT(2)**] • cosine of angle between x-axis of beam and z-axis of geometry frame [**WHAT(3)**]
	- $(1,0,0) \rightarrow x$ -axes of beam and geometry frames are parallel
- cosine of angle between z-axis of beam and x-axis of geometry frame [**WHAT(4)**]
- cosine of angle between z-axis of beam and y-axis of geometry frame [**WHAT(5)**]
- cosine of angle between z-axis of beam and z-axis of geometry frame [WHAT(6)]

 $(0.0.7071068.0.7071068)$   $\rightarrow$  z-axes of beam frame is at 45deg to both y- and z-axes of geometry frame

## Extended sources – Spherical shell source

Input card: BEAMPOS

If **SDUM** = **SPHE-VOL**:

defines a spatially extended source in a spherical shell

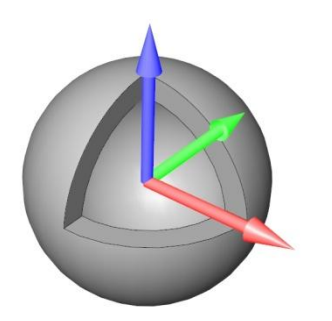

#### **Example**

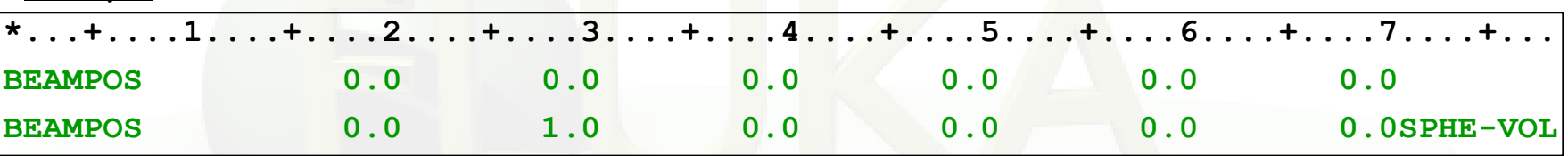

- radius (in cm) of the inner sphere shell: 0.0 cm [**WHAT(1)**]
- radius (in cm) of the outer sphere shell: 1.0 cm [**WHAT(2)**]
- **WHAT(3) WHAT(6)** are not used !

The shell is centred at the (x,y,z) point defined by another BEAMPOS card with **SDUM** = blank (or = **NEGATIVE**). The particle direction or angular distribution are those defined by BEAM, BEAMAXES and another BEAMPOS cards.

### Extended sources – Cylindrical shell source

Input card: BEAMPOS

If **SDUM** = **CYLI-VOL**:

defines a spatially extended source in a cylindrical shell with the height parallel to the z-axis of the beam frame

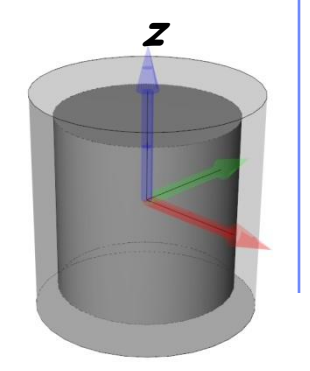

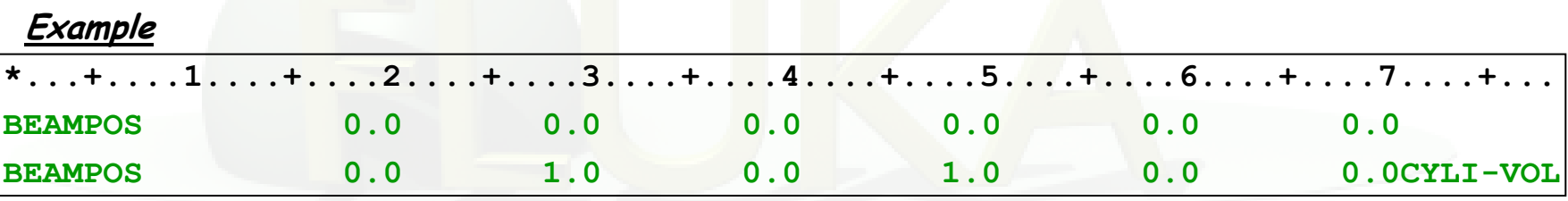

- radius (in cm) of the inner cylinder defining the shell: 0.0 cm [**WHAT(1)**]
- radius (in cm) of the outer cylinder defining the shell: 1.0 cm [**WHAT(2)**]
- height (in cm) of the inner cylinder defining the shell: 0.0 cm [**WHAT(3)**]
- height (in cm) of the outer cylinder defining the shell: 1.0 cm [**WHAT(4)**]
- **WHAT(5) WHAT(6)** are not used !

The shell is centred at the (x,y,z) point defined by another BEAMPOS card with **SDUM** = blank (or = **NEGATIVE**). The particle direction or angular distribution are those defined by BEAM, BEAMAXES and another BEAMPOS cards.

### Extended sources – Cartesian shell source

Input card: BEAMPOS

If **SDUM** = **CART-VOL**:

defines a spatially extended source in a Cartesian shell with the sides parallel to the beam frame axes

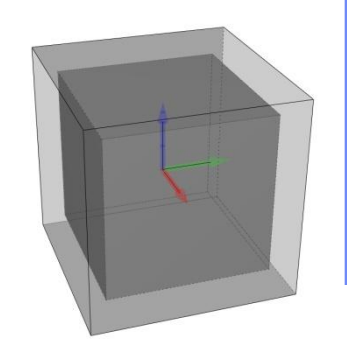

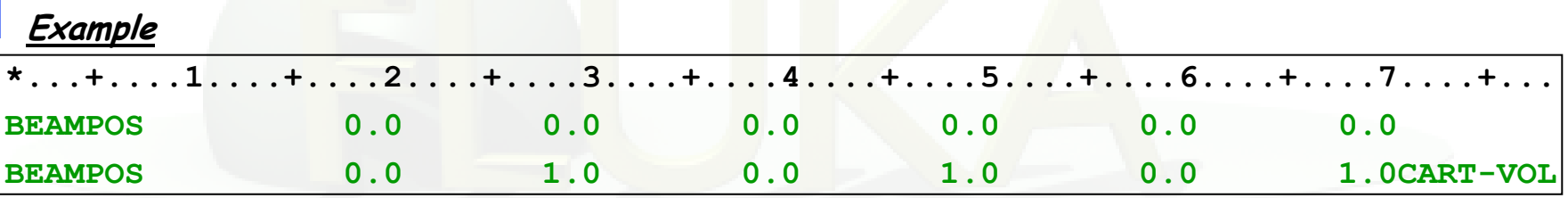

- length (in cm) of the x-side of the inner parallelepiped defining the shell: 0.0 cm [**WHAT(1)**]
- length (in cm) of the x-side of the outer parallelepiped defining the shell: 1.0 cm [**WHAT(2)**]
- length (in cm) of the y-side of the inner parallelepiped defining the shell: 0.0 cm [**WHAT(3)**]
- length (in cm) of the y-side of the outer parallelepiped defining the shell: 1.0 cm [**WHAT(4)**]
- length (in cm) of the z-side of the inner parallelepiped defining the shell: 0.0 cm [**WHAT(5)**]
- length (in cm) of the z-side of the outer parallelepiped defining the shell: 1.0 cm [**WHAT(6)**]

9 The shell is centred at the (x,y,z) point defined by another BEAMPOS card with **SDUM** = blank (or = **NEGATIVE**). The particle direction or angular distribution are those defined by BEAM, BEAMAXES and another BEAMPOS cards.

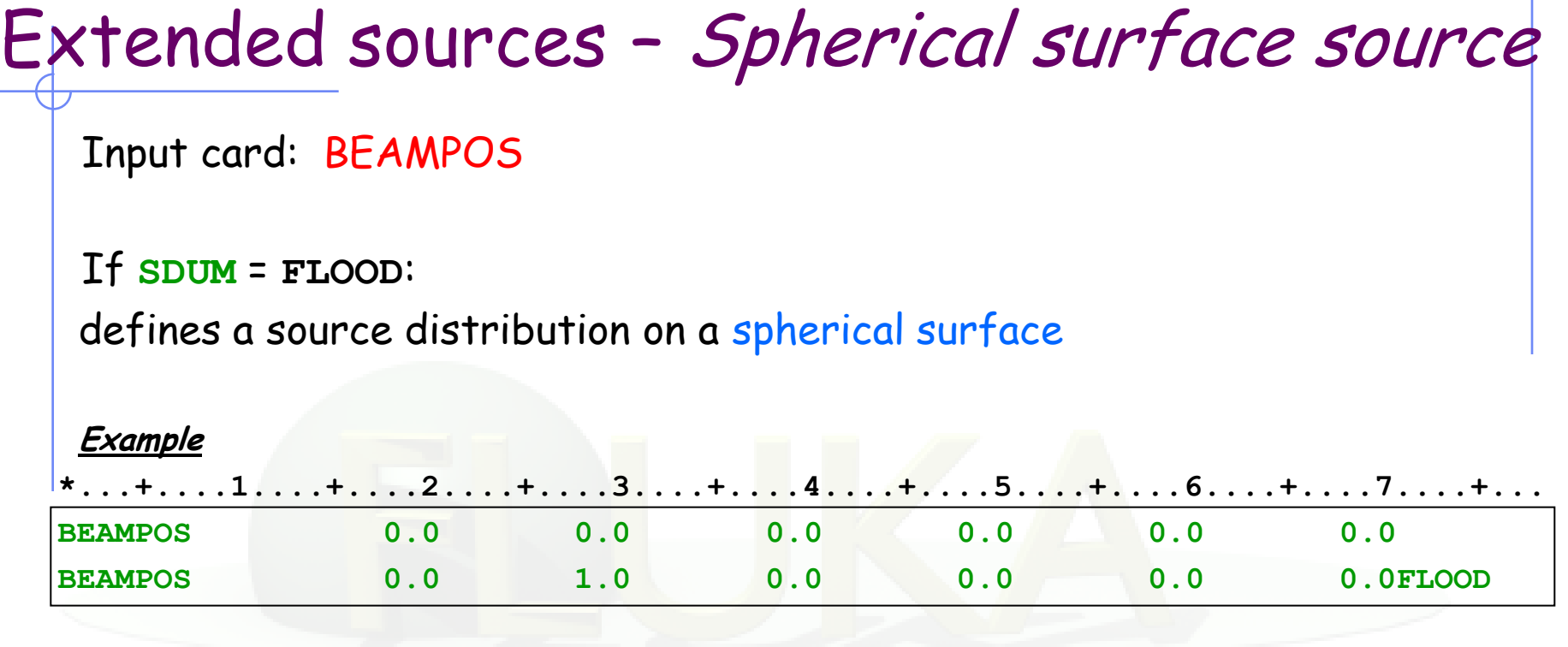

- radius (in cm) of the sphere: 1.0 cm [**WHAT(1)**]
- **WHAT(2) WHAT(6)** are not used !

The surface is centred at the (x,y,z) point defined by another BEAMPOS card with **SDUM** = blank (or = **NEGATIVE**). The particle direction or is distributed according to a diffusive distribution, so that to generate a uniform and isotropic fluence equal to  $1/\pi R^2$  everywhere in the sphere (in absence of materials)

### Extended sources – Example

Radioactive source of  ${}^{60}Co$  (two main  $\gamma$ emissions: 1332.5 keV and 1173.2 keV) cylindrical shape, 2cm diameter, 2mm height along z, centre of base of cylinder at origin

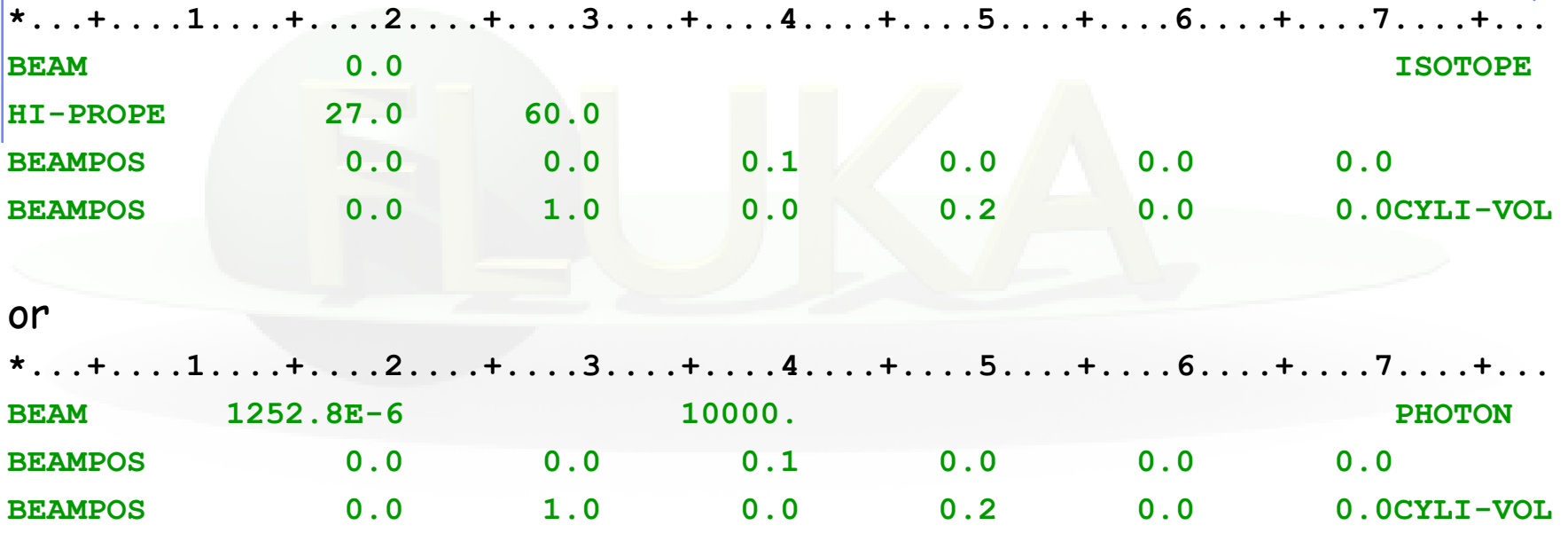

If height along x (instead of z) add **\*...+....1....+....2....+....3....+....4....+....5....+....6....+....7....+... BEAMAXES 0.0 0.0 -1.0 1.0 0.0 0.0**

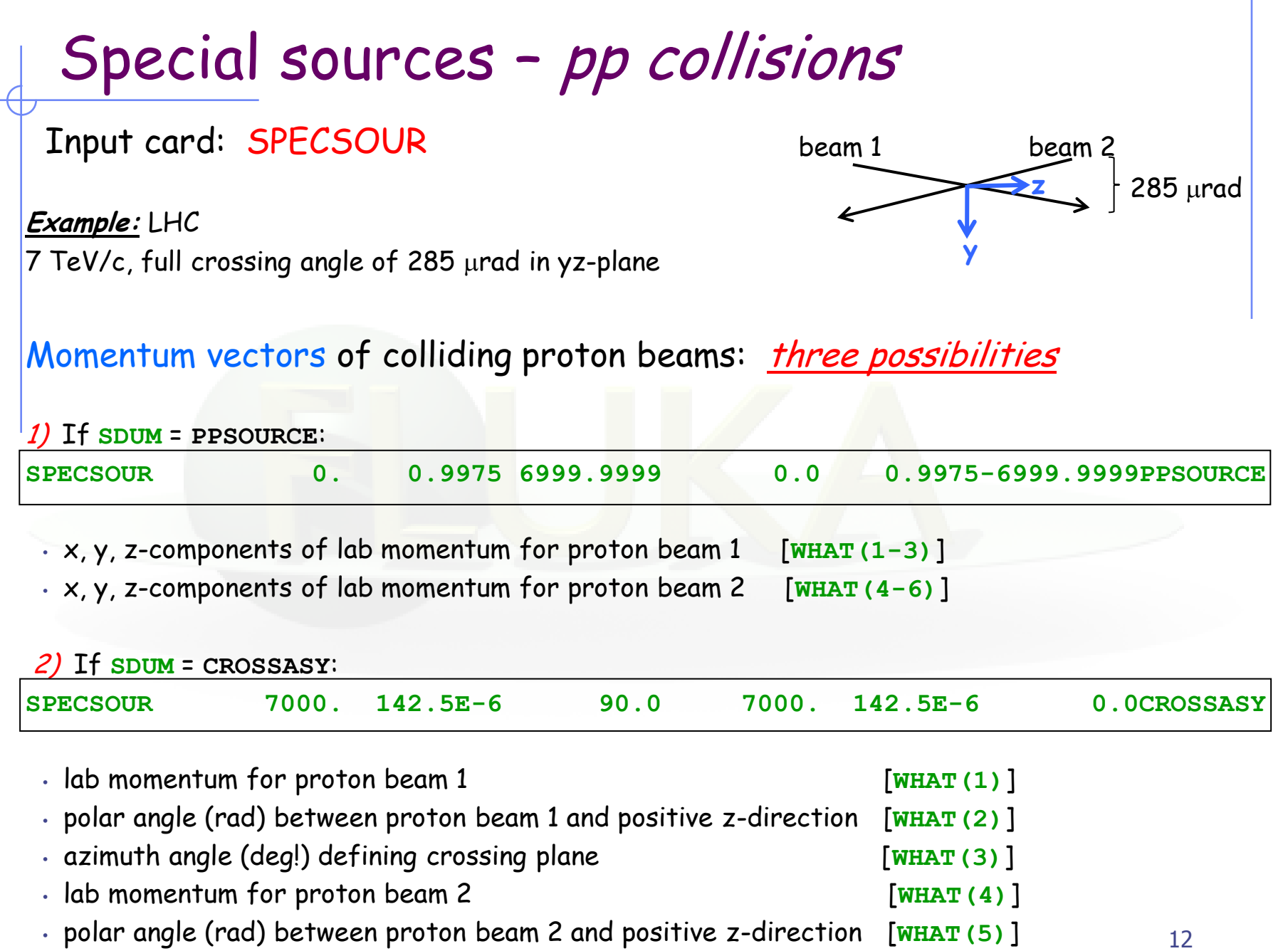

Special sources – pp collisions 3) If **SDUM** = **CROSSSYM**: **\*...+....1....+....2....+....3....+....4....+....5....+....6....+....7....+... SPECSOUR 7000. 142.5E-6 90.0 0.0 0.0 0.0CROSSSYM** • lab momentum for proton beams 1 and 2 [**WHAT(1)**] • half crossing angle (rad) [**WHAT(2)**] • azimuth angle (deg!) defining crossing plane [**WHAT(3)**] • **WHAT(4)** - **WHAT(6)** are not used !

#### Interaction point of colliding proton beams (continuation card):

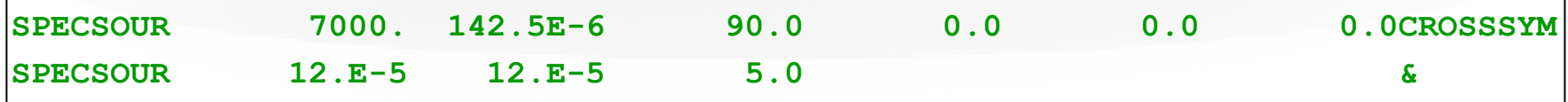

- sigma\_x in cm for Gaussian sampling around XBEAM: 12 mm [**WHAT(7)**]
- sigma\_y in cm for Gaussian sampling around YBEAM: 12 mm [**WHAT(8)**]
- sigma\_z in cm for Gaussian sampling around ZBEAM: 5 cm [**WHAT(9)**]

(XBEAM,YBEAM,ZBEAM) defined with BEAMPOS card

Special sources – Heavy ion collisions

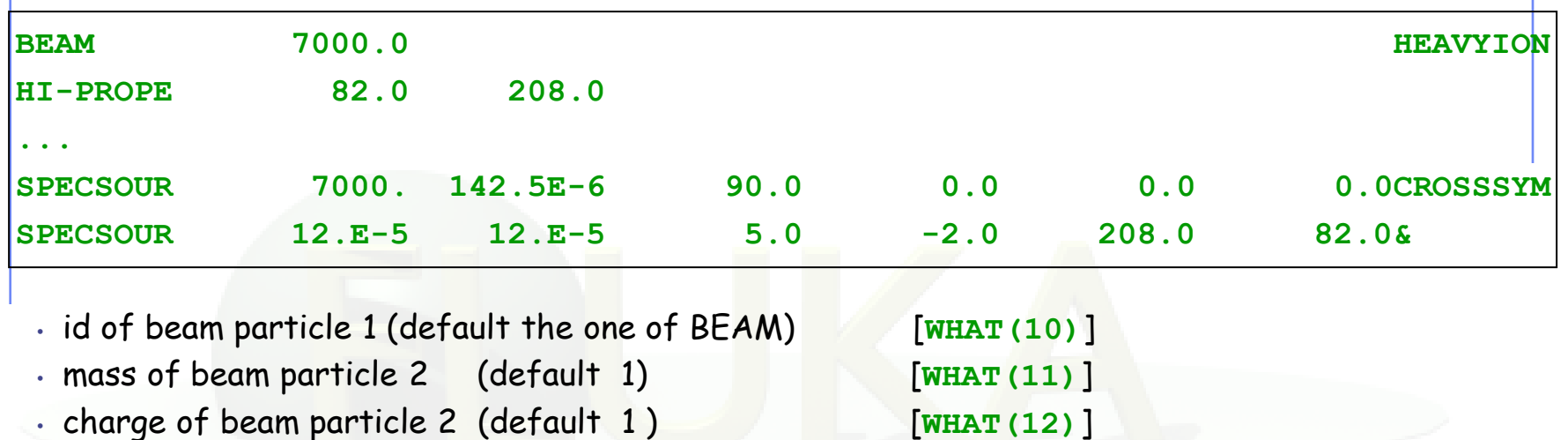

For collisions in the DPMJET energy range, don"t forget the following cards

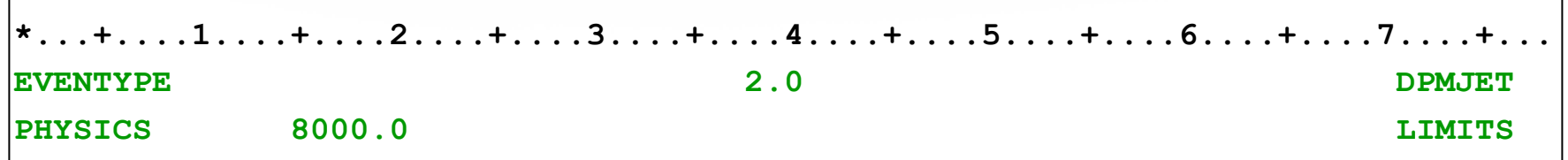

14 Where "8000.0" should be larger than  $\frac{1}{2}$  of the centre-of-mass energy (the energy of whichever beam for a head-on collision in a symmetric collider)

# User-defined sources

• Allows the definition of primary particle properties (in space, energy, time, direction or mixture of particles) which cannot be described with built-in sources

• Activated with input card SOURCE. The parameter list of that card (two continuation cards possible!) allows the user to pass on up to 18 numerical values  $WHASOU(1-18)$  and one 8-character string SDUSOU via COMMON /SOURCM/

• At each call, one (or more) particle(s) must be loaded onto COMMON /FLKSTK/ (particle bank) before returning control. These values can be read from a file, generated by some sampling algorithm, or just assigned.

• Argument list: if NOMORE=1 (output variable) the run will be terminated after exhausting the primary particles loaded onto the stack in the present call. The history number limit set with card START will be overridden.

```
...
      LOGICAL LFIRST
*
      SAVE LFIRST
      DATA LFIRST / .TRUE. /
...
      NOMORE = 0
* +-------------------------------------------------------------------*
* | First call initializations:
      IF ( LFIRST ) THEN
* | *** The following 3 cards are mandatory ***
         TKESUM = ZERZER
         LFIRST = .FALSE.
         LUSSRC = .TRUE.
* | *** User initialization ***
      END IF
...
          Any first-time initialization can be inserted here, for example
                  - setting up parameters passed on via SOURCE card
                  - reading spectra from data files
```

```
...
      NPFLKA = NPFLKA + 1
* Wt is the weight of the particle
      WTFLK (NPFLKA) = ONEONE
      WEIPRI = WEIPRI + WTFLK (NPFLKA)
* Particle type (1=proton.....). Ijbeam is the type set by the BEAM
* card
* +-------------------------------------------------------------------*
     * | (Radioactive) isotope:
      IF ( IJBEAM .EQ. -2 .AND. LRDBEA ) THEN
         IARES = IPROA
         IZRES = IPROZ
         IISRES = IPROM
         CALL STISBM ( IARES, IZRES, IISRES )
         IJHION = IPROZ * 1000 + IPROA
         IJHION = IJHION * 100 + KXHEAV
         IONID = IJHION
         CALL DCDION ( IONID )
         CALL SETION ( IONID )
* |
* +-------------------------------------------------------------------*
  * | Heavy ion:
      ELSE IF ( IJBEAM .EQ. -2 ) THEN
         IJHION = IPROZ * 1000 + IPROA
        IJHION = IJHION * 100 + KXHEAV
         IONID = IJHION
         CALL DCDION ( IONID )
         CALL SETION ( IONID )
         ILOFLK (NPFLKA) = IJHION
* | Flag this is prompt radiation
         LRADDC (NPFLKA) = .FALSE.
* | Group number for "low" energy neutrons, set to 0 anyway
         IGROUP (NPFLKA) = 0
* |
         * +-------------------------------------------------------------------*
   * | Normal hadron:
      ELSE
         IONID = IJBEAM
         ILOFLK (NPFLKA) = IJBEAM
* | Flag this is prompt radiation
         LRADDC (NPFLKA) = .FALSE.
* | Group number for "low" energy neutrons, set to 0 anyway
         IGROUP (NPFLKA) = 0
      END IF
* |
                                       * +-------------------------------------------------------------------*
```
**...**

#### increase pointer in FLKSTK

weight of particle (if ≠ 1 biased source) total weight of primaries (don"t change)

#### Definition of particle type

- The template sets the type of particle equal to the one defined by the BEAM card (and HI-PROPE, if used).

- Whichever valid particle type can be set inside the source (may be different event by event)

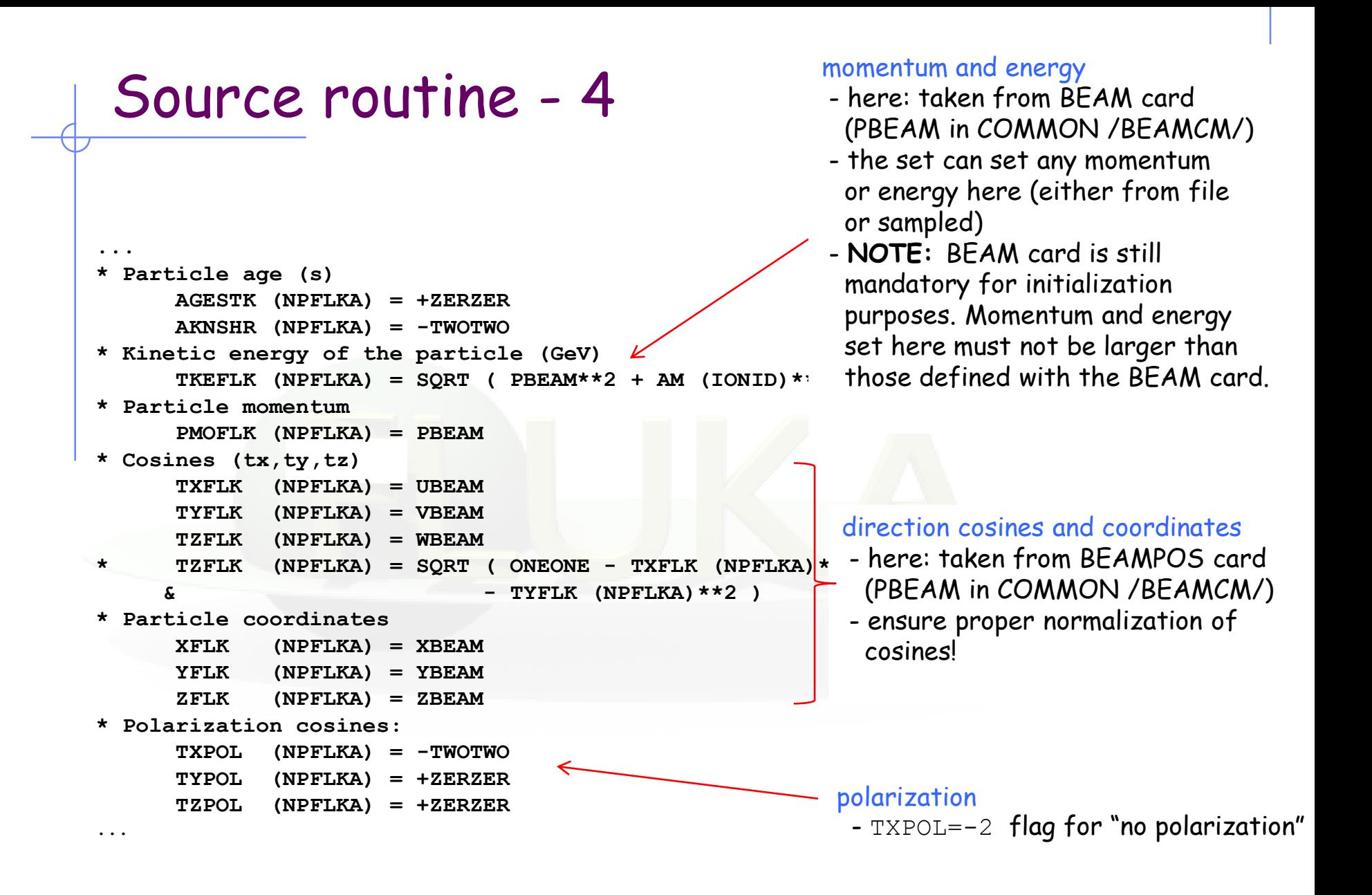

```
* User dependent flag:
     LOUSE (NPFLKA) = 0
* User dependent spare variables:
     DO 100 ISPR = 1, MKBMX1
         SPAREK (ISPR,NPFLKA) = ZERZER
 100 CONTINUE
* User dependent spare flags:
     DO 200 ISPR = 1, MKBMX2
         ISPARK (ISPR,NPFLKA) = 0
200 CONTINUE
```
Variables that allow to store additional information in COMMON /FLKSTK/, such as information on ancestors of a certain particle

### Auxiliary routines – Random numbers

#### **… = FLRNDM (XDUMMY)**

returns a 64-bit random number [0-1)

**NOTE:** Fundamental for SOURCE! No other external random generators must be used, otherwise the history reproducibility will be lost.

#### **CALL FLNRRN (RGAUSS)**

returns a normally distributed random number RGAUSS

#### **CALL FLNRR2 (RGAUS1,RGAUS2)**

returns an uncorrelated pair of normally distributed random numbers RGAUS1 and RGAUS2

**CALL SFECFE (SINT,COST)** returns SINT and COST, sine and cosine of a random azimuth angle SINT\*\*2 + COST\*\*2 = 1.D+00

#### **CALL RACO (TXX, TYY, TZZ)** returns a random 3D direction (TXX, TYY, TZZ) such that: TXX\*\*2 + TYY\*\*2 + TZZ\*\*2 = 1.D+00

### Auxiliary routines – Name/number conv.

```
Conversion of region name to number
```

```
CALL GEON2R ( REGNAM, NREG, IERR )
  Input variable: 
   Regnam = region name (CHAR*8) 
  Output variables: 
   Nreg = region number
```

```
Ierr = error code (0 on success, 1 on failure)
```
Conversion of region number to name

```
CALL GEOR2N ( NREG, REGNAM, IERR )
```
Input variable:

```
Nreg = region number
```
Output variables:

```
Regname = region name (CHAR*8)
```

```
Ierr = error code (0 on success, 1 on failure)
```
### Auxiliary routines – Others

#### **CALL OAUXFI ('file', LUN, 'CHOPT', IERR)**

to open an auxiliary file (to read data or parameters) looking automatically for the file in some default locations (temporary directory, working directory)

#### **CALL FLABRT ('name','message')**

this allows to force a FLUKA abort on user request: it might be useful to perform a debugging (using gdb for instance)

#### **CALL SFLOOD ( XXX, YYY, ZZZ, UXXX, VYYY, WZZZ )**

returns in XXX, YYY, ZZZ a random position ON the surface of a sphere of radius 1 and centre 0 (multiply XXX, YYY, ZZZ by the actual radius and add the centre coordinates) and UXXX, VYYY, WZZZ are random cosines distributed so as to generate a uniform and isotropic fluence inside the sphere numerically given by  $1/(\pi R^2)$ , R being the sphere radius.

### Sampling from a distribution – Discrete

### 1) From the cumulative distribution

- Suppose to have a discrete random variable **x**, that can assume *x***<sub>1</sub>,** *x***<sub>2</sub>, …,** *x***<sub>n</sub>, … with probability** *p***<sub>1</sub>,** *p***<sub>2</sub>, …,** *p***<sub>n</sub>, …**
- Assume  $\Sigma_i p_i = 1$ , or normalize it
- Divide the interval [0,1) in n subintervals, with limits

 $y_0 = 0$ ,  $y_1 = p_1$ ,  $y_2 = p_1+p_2$ , ...

• Generate a uniform pseudo-random number  $\xi$ 

 $y_{i-1} \leq \xi \leq y_i$ 

- Find the interval ith y-interval such that
- Select  $X = x_i$  as the sampled value

Since  $\xi$  is uniformly random:

 $P(x_i) = P(y_{i-1} \leq \xi < y_i) = y_i - y_{i-1} = p_i$ 

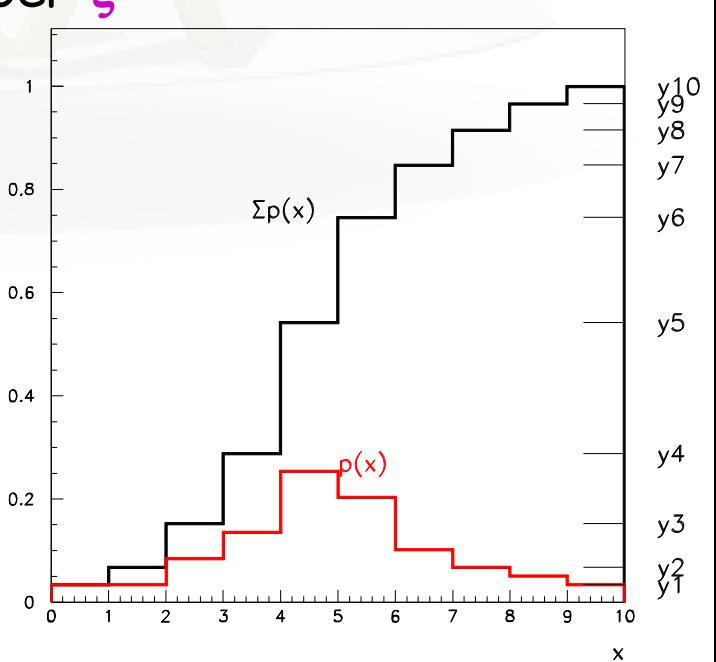

## Sampling from a distribution – Discrete

### 2) By adjusting weights

- Suppose to have an fluence energy spectrum  $\Phi$  given in N discrete energy bins between  $\mathsf{E}_\mathsf{0}$  and  $\mathsf{E}_\mathsf{N}$  :  $\Phi_{\scriptscriptstyle{\mathrm{1}}}$   $\!\!\ldots$   $\!\!\! \Phi_{\scriptscriptstyle{\mathrm{N}}}$
- Generate a uniform pseudo-random number  $\xi$
- Find the interval ith energy bin such that

 $E_{i-1} \leq \xi$  ( $E_N$ - $E_0$ )  $\leq E_i$ 

- Generate another uniform pseudo-random number  $\xi \in [0,1)$  and sample an energy uniformly within the *i*<sup>h</sup> energy bin
- assign a weight  $\Phi_i$  to that primary particle

**Note:** This method is often used for spectra steeply decreasing with energy (e.g.,  $\Phi \sim 1/E$ ), where the result depends significantly on the particle cascades cause by high energy primaries, as it ensures faster convergence to the mean value.

### 1) By integration

• Integrate the distribution function **f(x)**, analytically or numerically, and normalize to 1 to obtain the normalized cumulative distribution

$$
F(\xi) = \frac{\int_{x_{\min}}^{\xi} f(x)dx}{\int_{x_{\min}}^{x_{\max}} f(x)dx}
$$

- Generate a uniform pseudo-random number  $\xi \in [0,1)$
- Get the desired result by finding the inverse value  $X = F^{-1}(\xi)$ , analytically or most often numerically, i.e. by interpolation (table look-up)

Since  $\xi$  is uniformly random:

$$
P(a < x < b) = P(F(a) \le \xi < F(b)) = F(b) - F(a) = \int_{a}^{b} f(x) \, dx
$$

**Example**

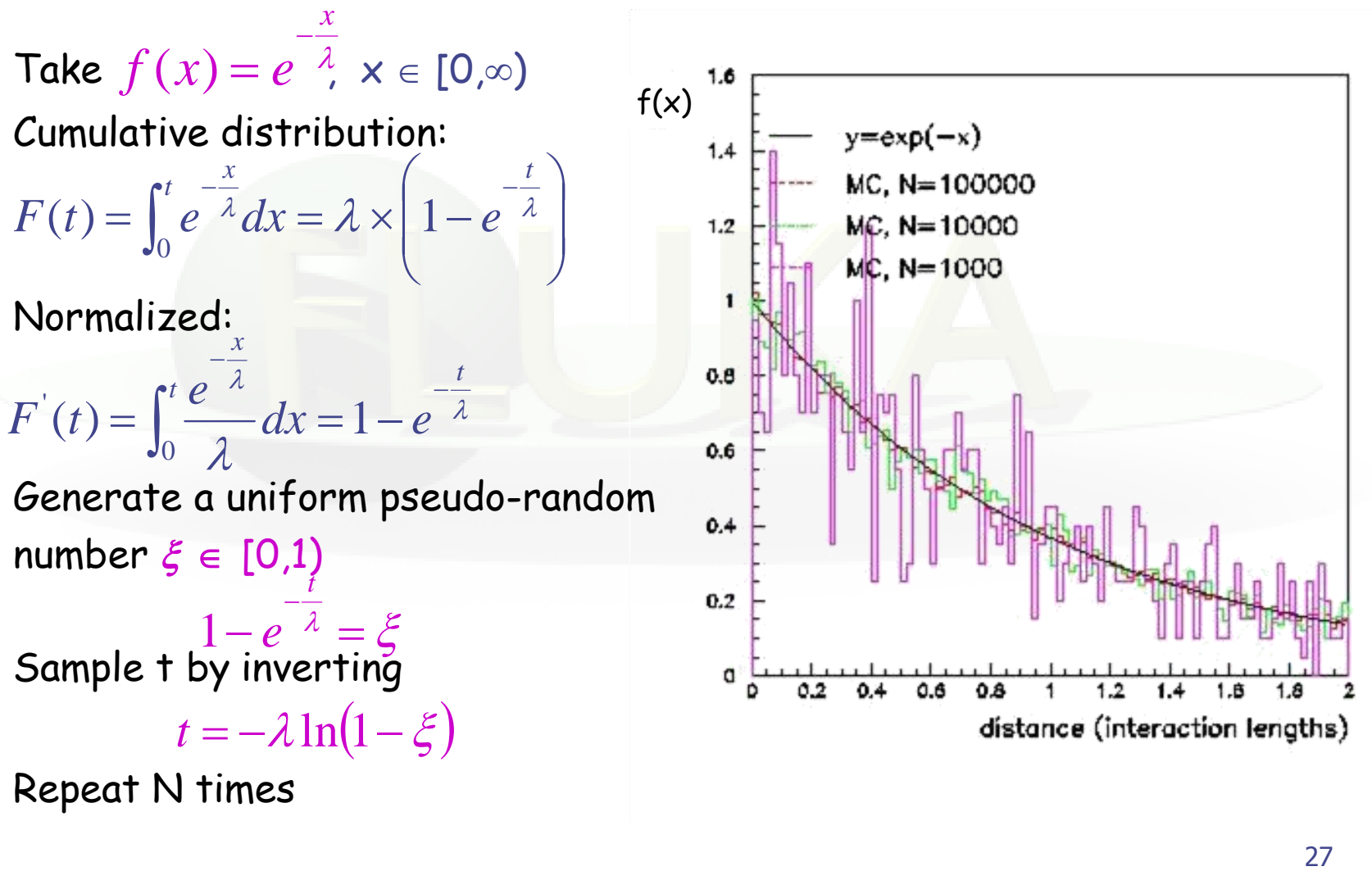

Repeat N times

### 2) By rejection

- Let be  $f'(x)$ , a normalized distribution function, which cannot be sampled by integration and inversion
- Let be  $q(x)$ , a normalized distribution function, which can be sampled, and such that  $Cg'(x) \ge f'(x)$ ,  $\forall x \in [x_{min}, x_{max}]$
- Sample X from g'(x), and generate a uniform pseudo-random number  $\xi \in [0,1)$
- Accept X if  $\xi$  <f'(X)/Cg'(X), if not repeat the previous step
- The overall efficiency (accepted/rejected) is given by:

$$
R = \int \frac{f'(x)}{Cg'(x)} g'(x) dx = \frac{1}{C}
$$

• and the probability that X is accepted is unbiased:

$$
P(X)dX = \frac{1}{R}g'(X)dX \times \frac{f'(X)}{Cg'(X)} = f'(X)dX
$$

#### **Example**

- Let be  $f'(x) = (1+3x^2)/4$ ,  $x \in [-1,1],$
- Take  $g'(x)=1/2$ ,  $C=2$
- Generate two uniform pseudo-random numbers  $\xi_1, \xi_2 \in [0,1)$
- Accept  $X=2\xi_1-1$  if **<sup>2</sup>** < (1+3X<sup>2</sup>)/4**,** if not

repeat

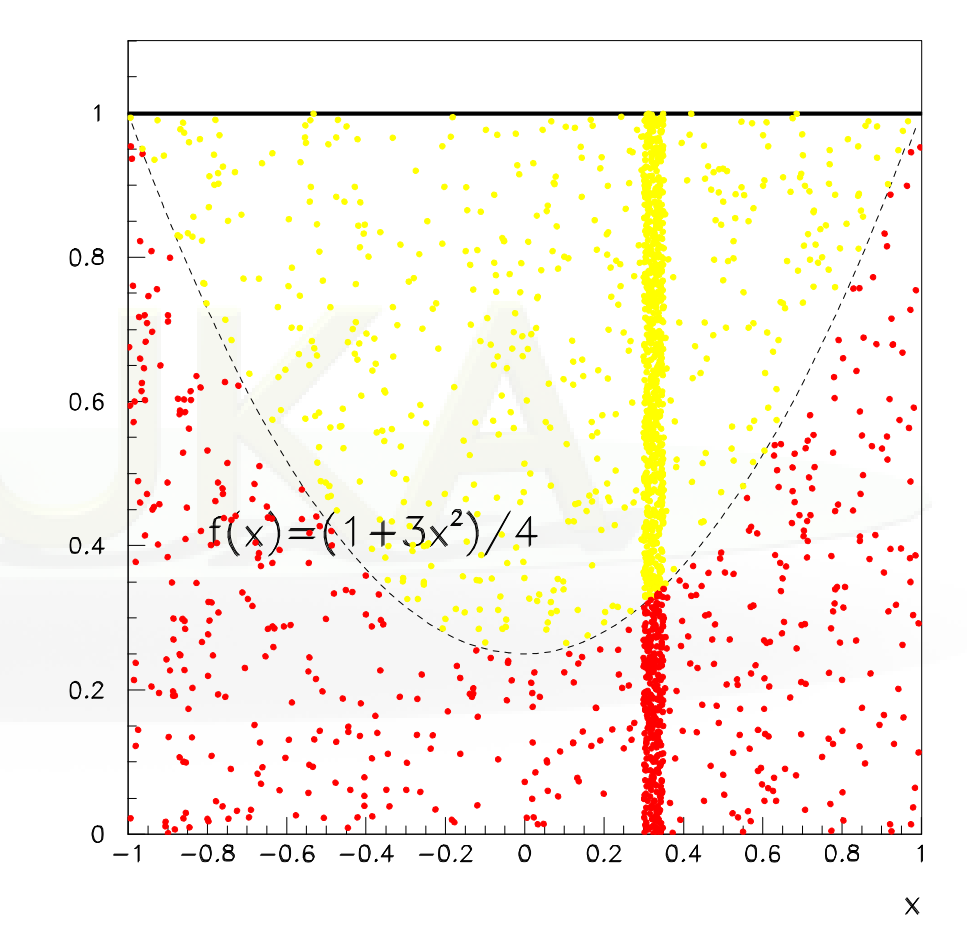

- 3) By adjusting weights
- Suppose to have a fluence energy spectrum  $\Phi$ (E) given in between  $E_0$  and  $E_1$
- Generate a uniform pseudo-random number  $\xi \in [0,1)$  and calculate the sampled energy  $\mathbf{F} = \mathbf{E}_0 + \xi$  ( $\mathbf{E}_1 - \mathbf{E}_0$ )
- Assign a weight  $\Phi(E)$  to that primary particle

### Two-step methods © C.Theis, CERN

**Example:**

predict reading of a (small) radiation detector at a remote location in a huge geometry, e.g., LHCb experiment at CERN

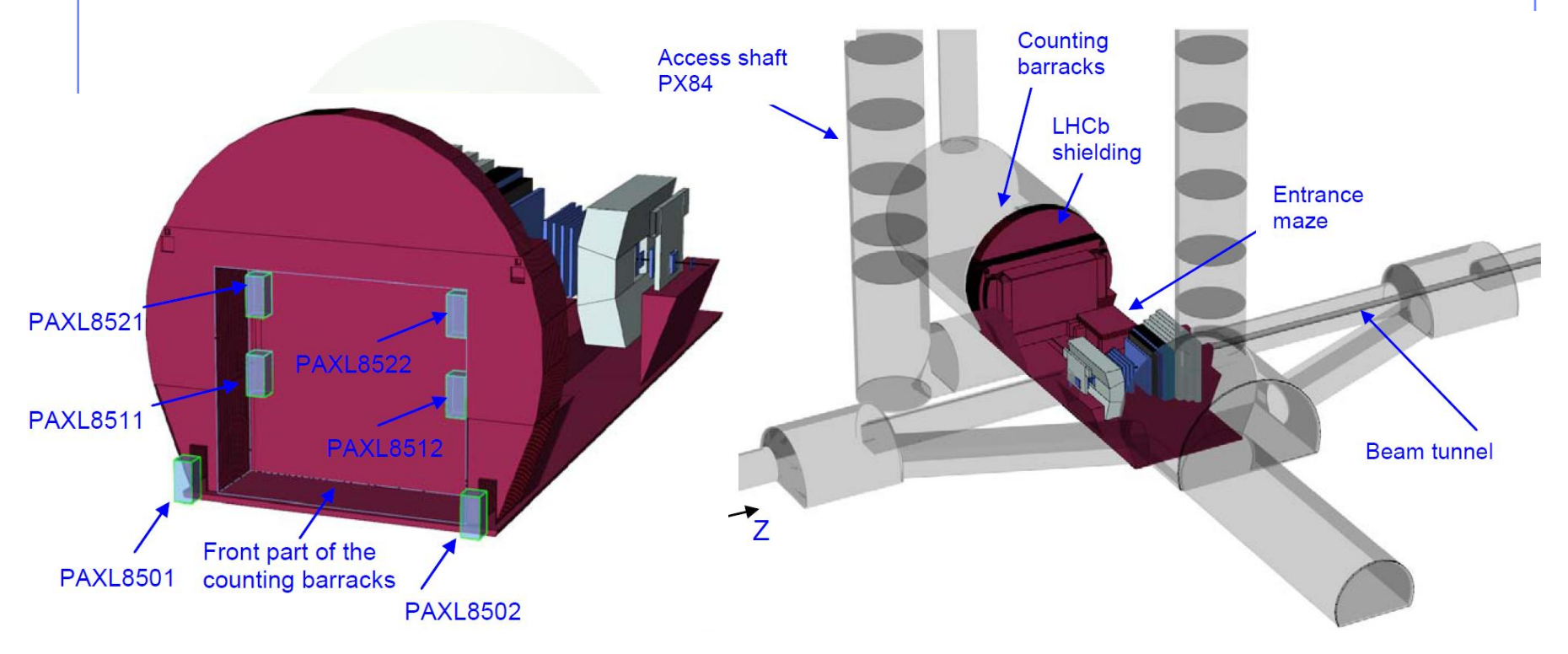

Problem: direct calculation in one step highly inefficient due to the small affected phase-space

### Two-step methods

#### Solution: split simulation into two steps

- 1) Calculation of radiation field at detector location
- 2) Simulation of detector reading

#### **Two options:**

#### Directional dependence of detector reading is negligible

- calculate **average fluence energy spectra**, separately for different particle types, at the detector location
- simulate reading of detector with user-defined source which reads in the calculated spectra and samples particle type, energy and direction (e.g., isotropic incidence)
- **important:** results of the second step have to be **normalized to the integrated particle fluence** obtained in the first step

#### Directional dependence of detector reading is important

- replace detector by "blackhole" and write all information on particles entering it (type, energy, position, direction) into an **external file**
- simulate reading of detector (if possible with the original geometry now containing the detector) with user-defined source which reads in the particles from the external file
- **important: pick entries randomly** from external file to avoid going through identical sequence of particles if several runs are performed

## Example: point vs. extended source

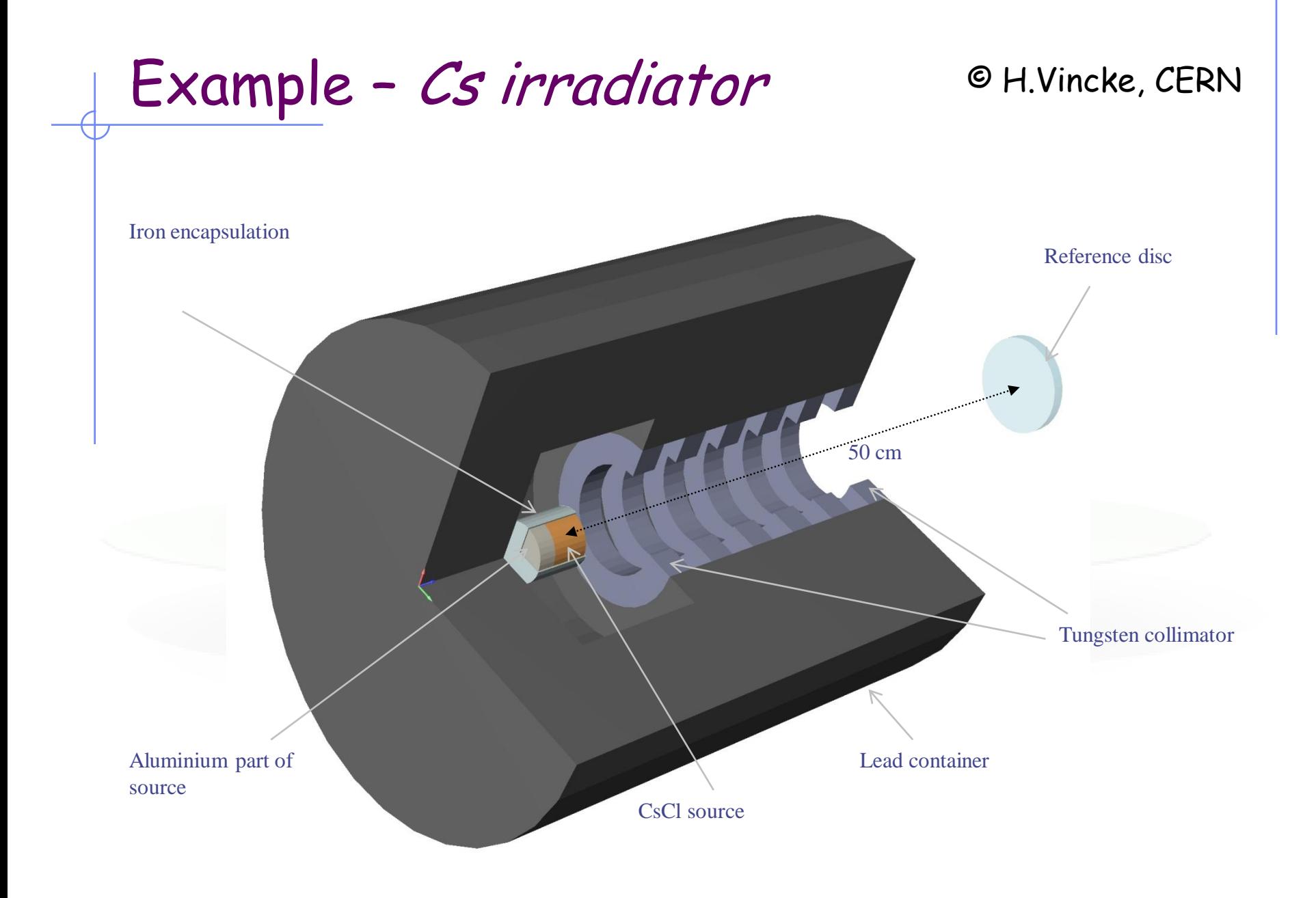

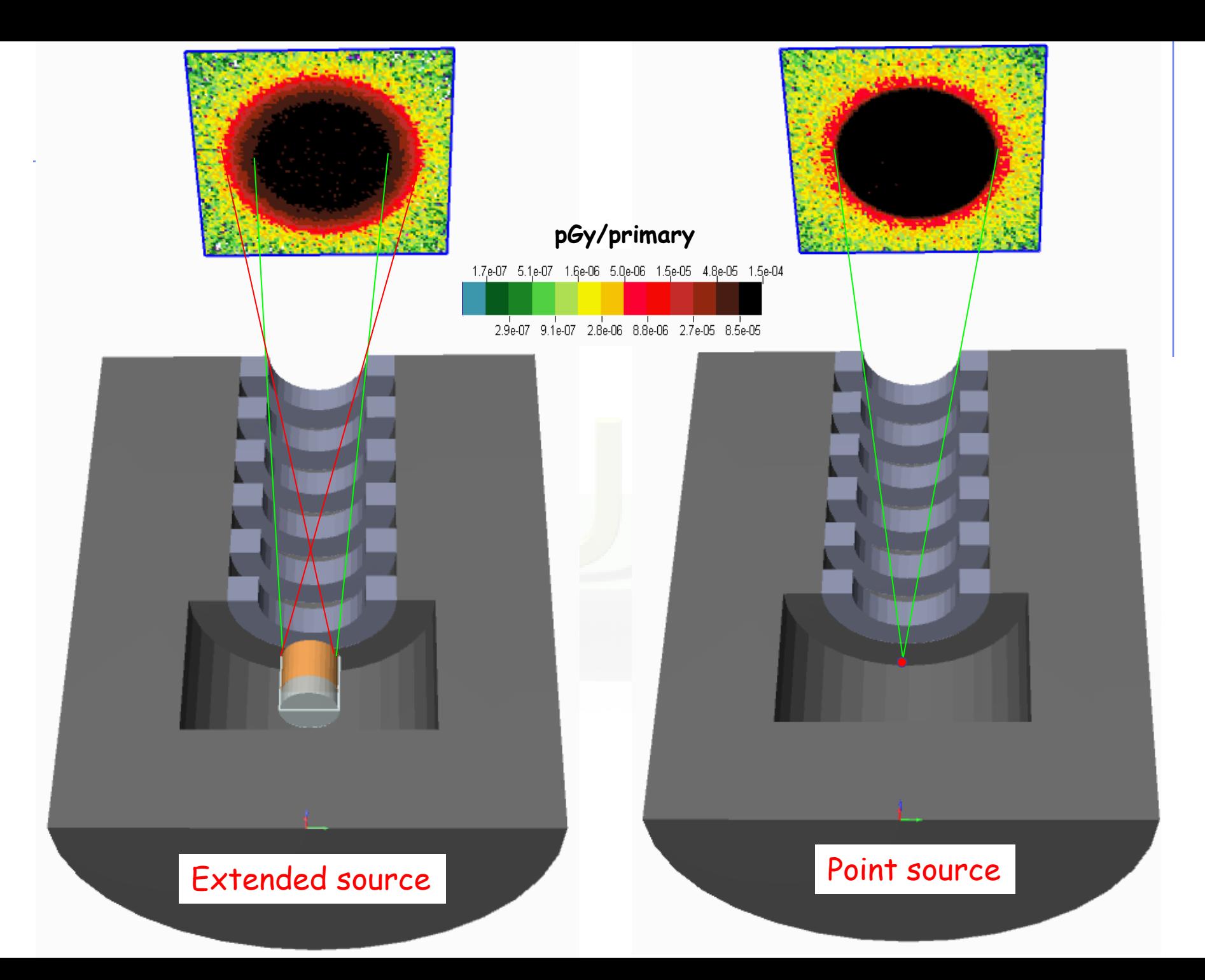

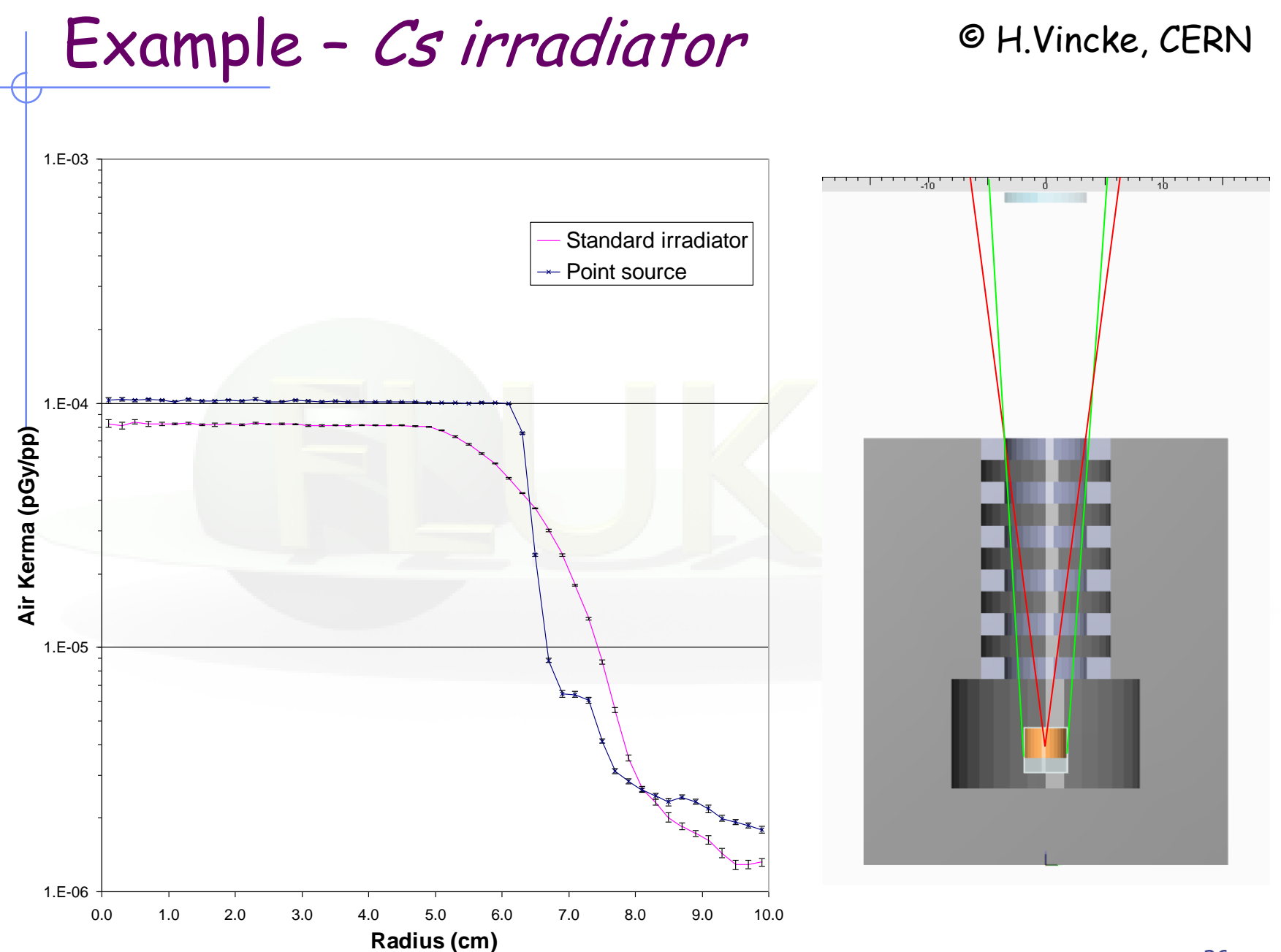